**>**  #*Charles Griebell & Julian Herman: A Numerical Analysis of Open Conjecture FOUR from A. M. AMLEH and G. LADAS*

**> read** *`/Users/julianherman/Documents/Rutgers/Fall 2021/Dynamical Models In Biology/HW/DMB.txt`*

*First Written: Nov. 2021* 

*This is DMB.txt, A Maple package to explore Dynamical models in Biology (both discrete and continuous)*

*accompanying the class Dynamical Models in Biology, Rutgers University. Taught by Dr. Z. (Doron Zeilbeger)* 

> *The most current version is available on WWW at: http://sites.math.rutgers.edu/~zeilberg/tokhniot/DMB.txt . Please report all bugs to: DoronZeil at gmail dot com .*

*For general help, and a list of the MAIN functions, type "Help();". For specific help type "Help(procedure\_name);"* 

*For a list of the supporting functions type: Help1(); For help with any of them type: Help(ProcedureName);*

*------------------------------*

*------------------------------*

*For a list of the functions that give examples of Discrete-time dynamical systems (some famous), type: HelpDDM();*

*For help with any of them type: Help(ProcedureName);*

*For a list of the functions continuous-time dynamical systems (some famous) type: HelpCDM(); For help with any of them type: Help(ProcedureName);*

*------------------------------*

**(1)**

**> #Conjecture 4: For any non-negative initial conditions, every**   $\Rightarrow$  #*Given:*  $x(n + 1) = \frac{1 + x(n+1)}{2}$ *-----------------------------* **positive solution of the below 3rd-order rational difference equation converges to a period-six solution of the form:**   $\left[\frac{\Psi}{\Phi}, \frac{1}{\Phi}, \frac{1}{\Psi}, \frac{\Phi}{\Psi}\right]$  $x(n-1) + x(n-2)$ 

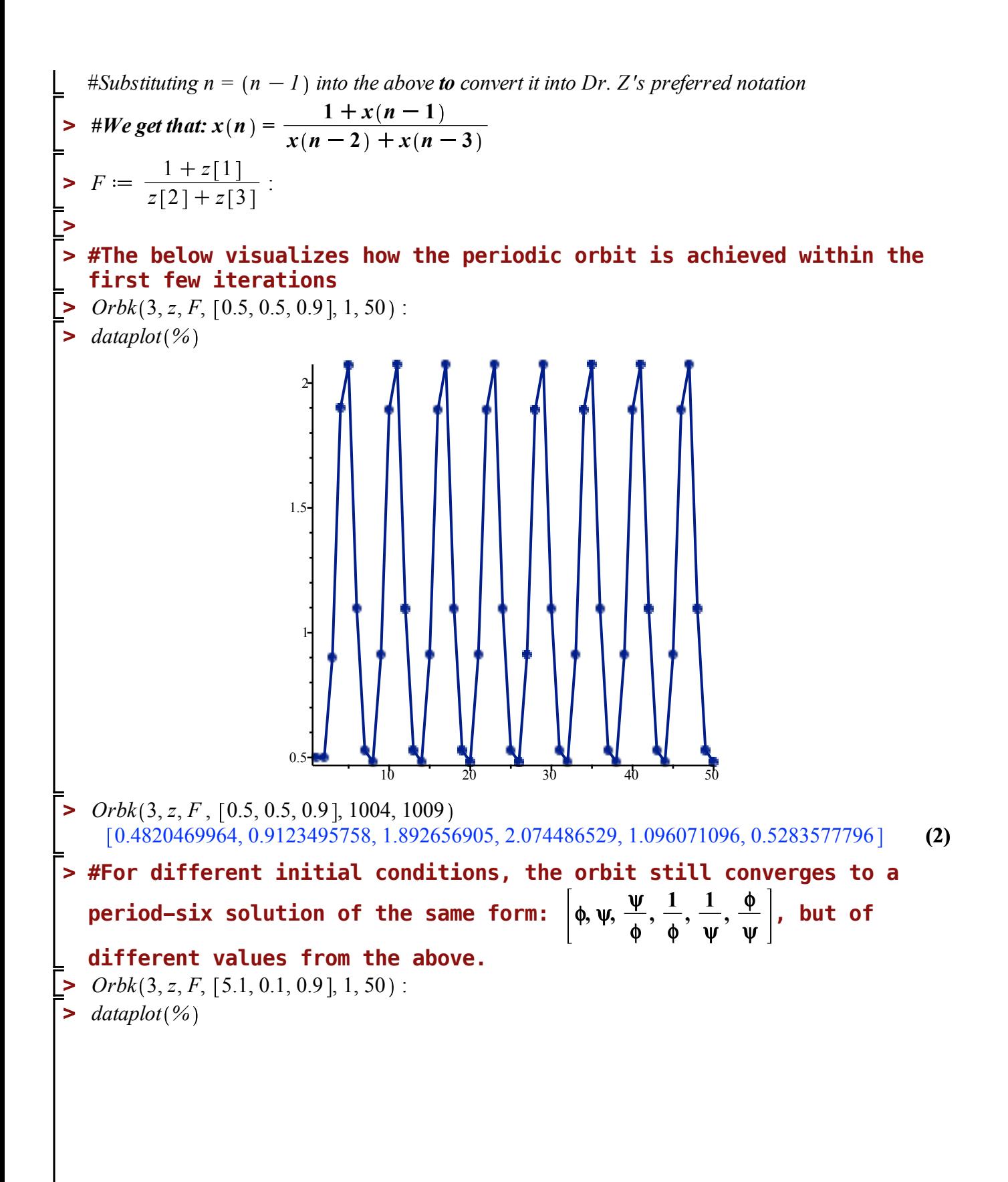

$$
rule\ncoaster := Orbk(3, z, F, [5.1, 0.1, 0.9], 1005, 1010)
$$
\n
$$
rule\ncoaster := [0.5114525151, 0.6148899619, 1.202242523, 1.955215725, 1.626307245, 0.8317789306]
$$
\n
$$
= \text{Hello}
$$
\n
$$
rule\ncoaster := [0.5114525151, 0.6148899619, 1.202242523, 1.955215725, 1.626307245, 0.8317789306]
$$
\n
$$
= \text{rule}\ncoaster : \text{ is equal to the second term divided by first term and so on...}
$$
\n
$$
rule\ncoaster[1] = \frac{rule\ncoaster[6]}{rule\ncoaster[5]} = \frac{rule\ncoaster[6]}{rule\ncoaster[7]}\n 0.5114525151 = 0.5114525150 \qquad (4)
$$
\n
$$
rule\ncoaster[2] = \frac{rule\ncoaster[1]}{rule\ncoaster[1]}\n 0.6148899619 = 0.6148899621 \qquad (5)
$$
\n
$$
rule\ncoaster[3] = \frac{rule\ncoaster[2]}{rule\ncoaster[1]}\n 1.202242523 = 1.202242523
$$
\n
$$
= 1.202242523
$$
\n
$$
rule\ncoaster[4] = \frac{role\ncoaster[2]}{role\ncoaster[1]}\n 1.555215725 = 1.955215726 \qquad (7)
$$
\n
$$
rule\ncoaster[5] = \frac{role\ncoaster[1]}{role\ncoaster[1]}\n 0.6317789306 = 0.8317789307
$$
\n
$$
= 0.811789306
$$
\n
$$
= 0.811789306
$$
\n
$$
= 0.811789306
$$
\n<math display="block</math>

**> #Assuming that this 3rd order difference equation always converges** 

**>**  *Help FP* **>**  *Help ToSys* **(10) >**  *Help ComK*  $\blacktriangleright$  *Fsys*  $:= ToSys(3, z, F)$  $\blacktriangleright$   $Fcomp6 := ComK(Fsys, 6)$ : **> #NOTE: The underlying transformation F itself CANNOT technically (13)**  $\blacktriangleright$  *FP*(*Fcomp6*,  $[z[1], z[2], z[3]]$ )[1 **(14) (12) (11) > #This is true for z[1] being any of the values and proceeding in to a period of 6, then if you convert the underlying transformation** *F*  $1 + z[1]$  $\frac{1}{z}$   $\frac{1}{z}$   $\frac{1}{z}$  into a system of three unknowns and compose that **system with itself six times, you would expect for that composed system to have a fixed point. This fixed point corresponds to each of the unique values in the period as they repeat themselves every 6 iterations of the original transformation** *F*  $1 + z[1]$  $\frac{1+2|Y|}{z(2)+z(3)}$  after it **has converged to said period. have a fixed point because it maps from R^3 to R... HOWEVER, Fcomp6 DOES have a fixed point because it maps from R^3 to R^3** *ToSys(k,z,f): converts the kth order difference equation x(n)=f(x[n-1],x[n-2],...x[n-k]) to a firstorder system*  $x1(n)=F(x1(n-1),x2(n-1),...xk(n-1))$ , it gives the unerlying transormation, followed by the set of *variables Try: ToSys(2,z,z[1] z[2]);*  $Fsys := \left[\frac{1+z_1}{1}\right]$  $z_2 + z_3$ ,  $z_1$ ,  $z_2$ ,  $z_1$ ,  $z_2$ ,  $z_3$ *ComK(F,x,K): inputs a transformation F in the list of variables x, outputs the composition of F with itself K times. Try: ComK([k\*x\*(1-x)],[x],2); ComK([x\*(1-y),y\*(1-x)],[x,y],4); FP(F,x): Given a transformation F in the list of variables finds all the fixed point of the transformation x- F(x), i.e. the set of solutions of the system*  $\{x[1] = F[1], ..., x[k] = F[k]\}$ *. Try: FP([5/2\*x\*(1-x)],[x]);*  $evalf(FP([ (1 + x + y)/(2 + 3*x + y), (3 + x + 2*y)/(5 + x + 3*y)],[x,y]))$ ; *z*<sub>1</sub>, *z*<sub>2</sub>, *z*2 *z*1 **sequential order:**  $\left[\phi, \psi, \frac{\psi}{\phi}, \frac{1}{\phi}, \frac{1}{\psi}, \frac{\phi}{\psi}\right]$ 

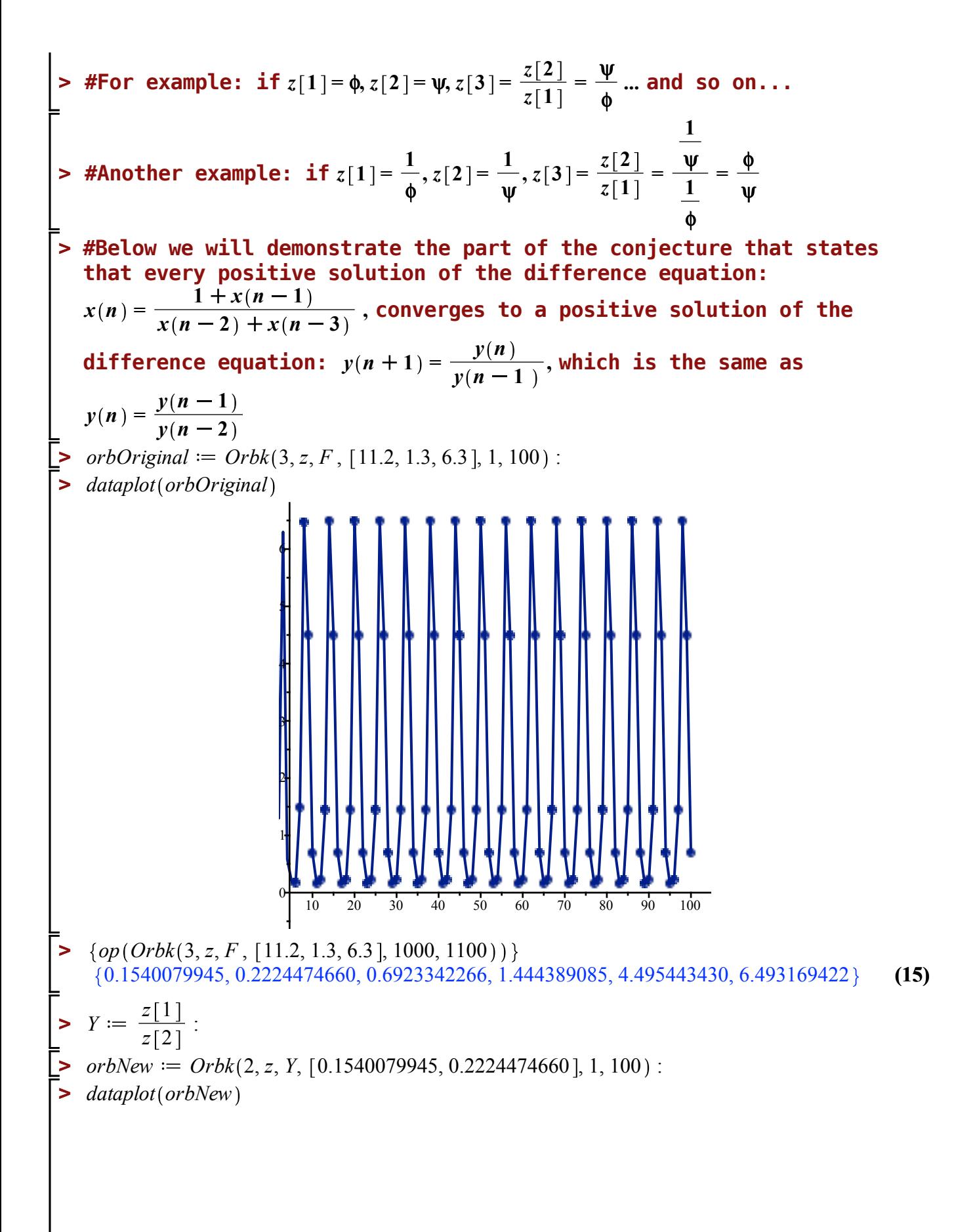

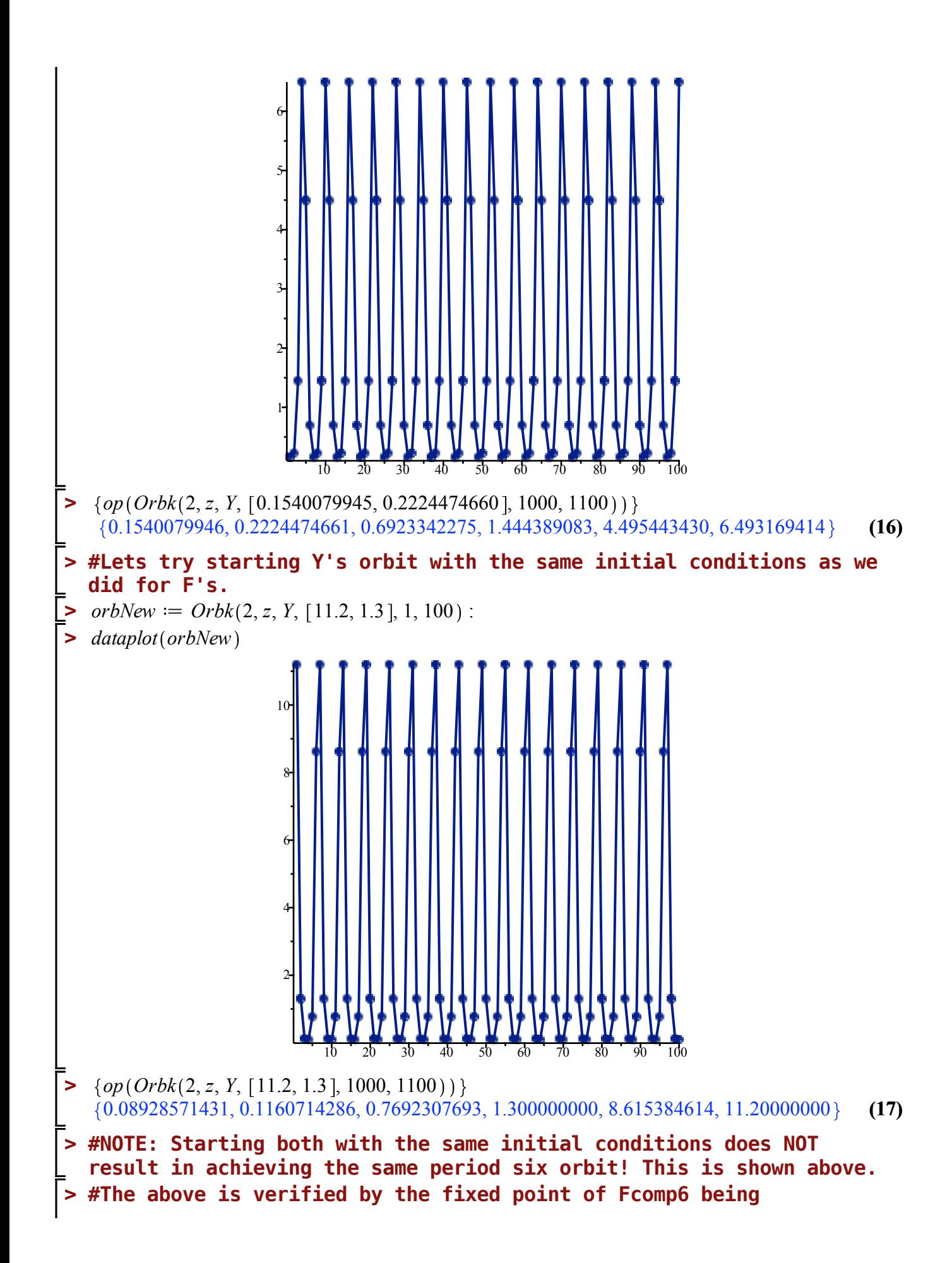

 $\Rightarrow$  *jSpecific*  $:=$  *subs*  $\left(\frac{z}{1} | 1 = 1.0, z[2] = 1.0, z[3] = 1.0\right), j$ **(19) > > #We know from calculus that the equilibrium solution for Fsys [1.0, (24) >**  *Fsys* **>**  *Help IsDisStable*  $\blacktriangleright$  *Help*(*JAC*  $\triangleright$   $j := JAC(Fsys)$  $\blacktriangleright$  *Orbk*(3, *z*, *F*, [1.0, 1.0, 1.0], 1, 100): **(18) (20)**  $\blacktriangleright$  *FP*(*Fsys*) **> #Below is a jacobian analysis to determine stability of the only (21) >**  *IsDisStable jSpecific* **>**  *dataplot %***(22) (23) (25) >**  *SFP Fsys* **>**   $z_1, z_2, \frac{z_2}{z}$ *z* **1 , therefore, for any two sequential values of the period**  six orbit obtained from F:  $\left[x_1, x_2\right]$ , if we use them as initial **conditions for Y, then Y's ultimate orbit will automatically fall within the same period because the rule for computing the next value is the same:**  $\frac{x(n-1)}{x(n-2)}$ . **positive fixed point of Fsys:**  $1 + z_1$  $z_2 + z_3$ ,  $z_1$ ,  $z_2$ ,  $z_1$ ,  $z_2$ ,  $z_3$ 1, 1, 1 ],  $\left[ -\frac{1}{2}, -\frac{1}{2}, -\frac{1}{2} \right]$ 0.5000000000, 0.5000000000, 0.5000000000 , 1., 1., 1. *JAC(F,x): The Jacobian Matrix (given as a list of lists) of the transformation F in the list of variables x. Try:*  $JAC([x + v, x^2 + v^2], [x, v])$ ; *j* 1  $z_2 + z_3$  $, -\frac{1+z_1}{1}$  $z_2 + z_3$  $\frac{1}{2}$ ,  $1 + z_1$  $z_2 + z_3$  $\frac{1}{2}$  ,  $[1, 0, 0]$ ,  $[0, 1, 0]$  $jSpecific := \left[ \left[ 0.5000000000, -0.5000000000, -0.5000000000 \right], \left[ 1, 0, 0 \right], \left[ 0, 1, 0 \right] \right]$ *IsDisStable(M): inputs a numeric matrix M (given as a list of lists M) and decides whether all ite eigenvalues have absolute value less than 1.Try IsDisStable([[1,-1],[-1,1]]); true* **1.0,1.0] is a STABLE equilibrium solution as shown above.**

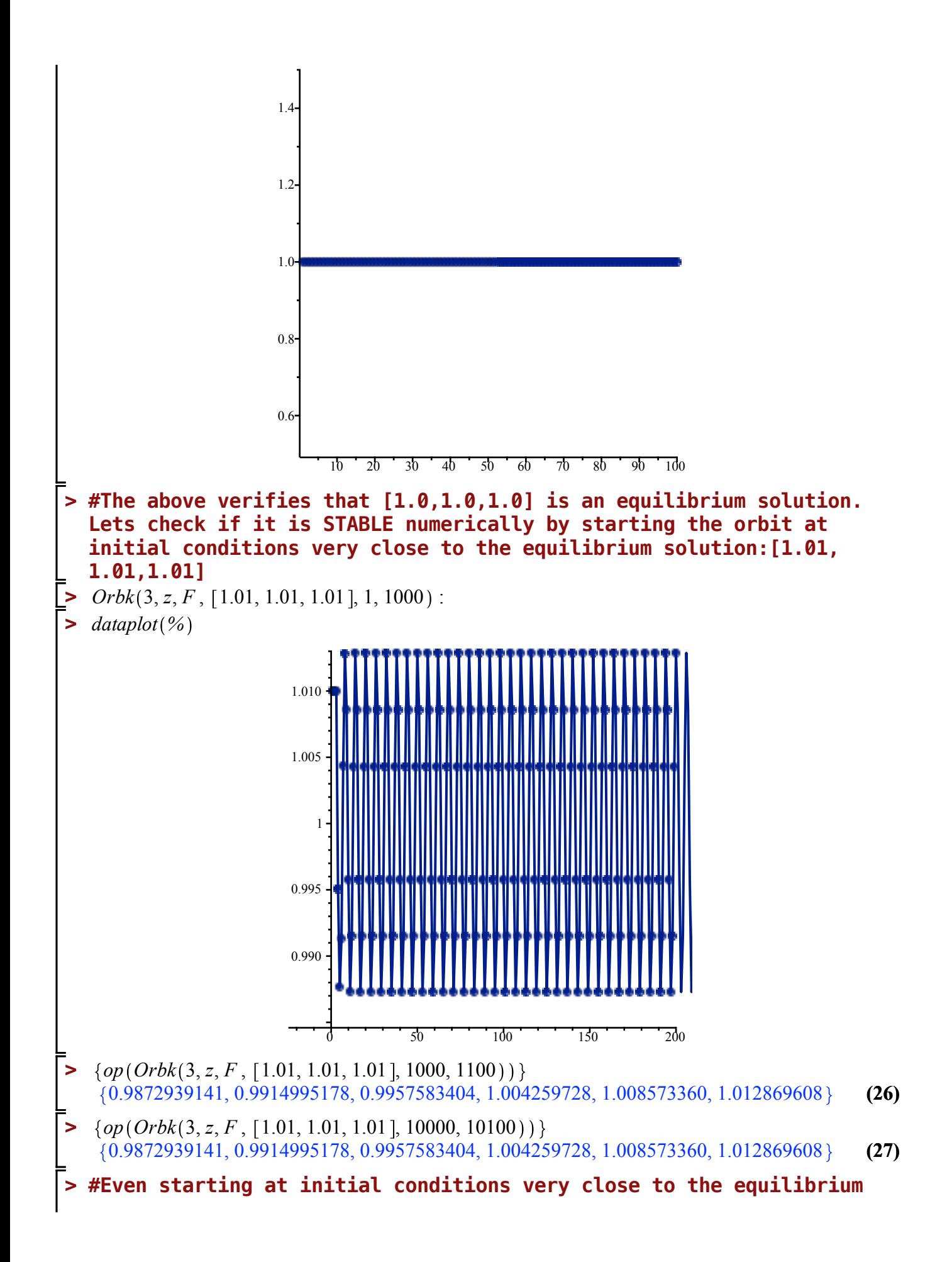

```
> 
\blacktriangleright checkPeriodSixOrbit 1000, \frac{1+z}{2}(30)
> 
                                                                                                 (28)
> 
#Now lets move on to a numeric based verification of the 
\blacktriangleright sumOfSix := 0.9872939141 + 0.9914995178 + 0.9957583404 + 1.004259728 + 1.008573360(29)
\triangleright checkPeriodSixOrbit := \text{proc}(k, F)local ListOfLists, r, list, i :
  solution, the third-order difference equation still converges to a 
  period six solution that appears to never get any closer to the 
  equilibrium solution [1.0,1.0,1.0] than it does after the first few
  iterations, but it is a stable oscillation as described by Keshet. 
  Additionally, the arithmetic mean of the six values in the stable 
  oscillation approach 1.0 with initial conditions close to 1.0
       1.012869608
                                  sumOfSix := 6.000254468sumOfSix
        6
                                          1.000042411
  conjecture:
      # Generates a ListOfLists where each nested list is the 1000th-1005th value of the orbit of F 
      with random initial conditions each time
   # F is the underlying transformation in terms of z
   # k is the number of test cases to run with different random initial conditions
      #Returns a boolean representing whether or not the six values in each nested list are of the 
      format proposed in conjecture four
    ListOfLists := [ ]:
    r := \text{evalf}(\text{rand}(1.0..10.0)):
    for i from 1 to k do:
      ListOfLists := [\, op(ListOfLists), Orbk(3, z, F, [r(.), r(.), r( )], 1000, 1005) \,]:od:
    for list in ListOfLists do:
      for i from 1 to 6 do:
        if \text{evalb}\left(\text{list}[(i+1)\text{mod }6+1]-0.0001\right) \le \frac{\text{list}[i \text{ mod }6+1]}{\text{list}}\lim_{t \to \infty} t\textit{list} \left[ (i+1) \right]mod 6 + 1 ] + 0.0001 ) = false then:
          print false :
          return:
        fi:
      od:
    od:
    print(true):
    return:
    end proc:
                               \frac{1}{z[2]+z[3]} :
                                              true
```
**> #For the 3rd order difference equation: > >**  *dataplot %* $\blacktriangleright$   $Fsys2 := ToSys(3, z, 0.5 \cdot F)$  $\frac{1+z}{1-z}$   $\frac{1+z}{1-z}$ **(34) > #The above shows that the resulting solution of period six: > > > > (36)**  $\triangleright$  *checkPeriodSixOrbit*  $\left(100, \frac{10 + z[1]}{z-2} \right)$ **(31) (32)**  $\triangleright$   $Orbk\left(3, z, 0.5 \cdot \frac{1+z[1, z]}{z-1}\right)$ **>** *checkPeriodSixOrbit*  $\left(100, \frac{0.5 + z[1]}{z[2] + z[3]}\right)$ :  $\blacktriangleright$  checkPeriodSixOrbit  $\left(100, \frac{2+z}{\sqrt{2}}\right)$ **(33) > #The above approaches a fixed point around** *x n* **= 0.640388 (35) > #The above shows that for 100 orbits of F, each with different initial conditions (ranging from 1 to 10), the 1000th-1005th values of each orbit match the format of the period 6 solution proposed in conjecture four: that every third value is the ratio of the prior two.**  $\frac{2+2[1]}{z[2]+z[3]}$  : *false*  $checkPeriodSixOrbit\left(100, 0.5 \cdot \frac{1+z[1]}{2} \right)$  $\frac{1}{z[2]+z[3]}$  : *false false*  $\frac{16 + 211}{z[2] + z[3]}$  : *false*  $\left[\phi, \psi, \frac{\psi}{\phi}, \frac{1}{\phi}, \frac{1}{\psi}, \frac{\phi}{\psi}\right]$  appears to only hold true for the original **difference equation.**  $x(n) = 0.5 \cdot \frac{1 + x(n-1)}{2}$  $\frac{x(n-2) + x(n-3)}{x(n-2) + x(n-3)}$ , lets further explore!  $F_{sys2} := \left[ \frac{0.5 (1 + z_1)}{1} \right]$  $z_2 + z_3$ ,  $z_1$ ,  $z_2$ ,  $[z_1, z_2, z_3]$  $\frac{1+2[1]}{2[2]+2[3]}$ , [0.1, 0.5, 0.8], 1000, 1012 0.6403881525, 0.6403881585, 0.6403881720, 0.6403881880, 0.6403882020, 0.6403882120, 0.6403882240, 0.6403882275, 0.6403882410, 0.6403882525, 0.6403882545}  $\frac{1+2[1]}{2[2]+2[3]}$ , [0.1, 0.5, 0.8], 1, 1000]:

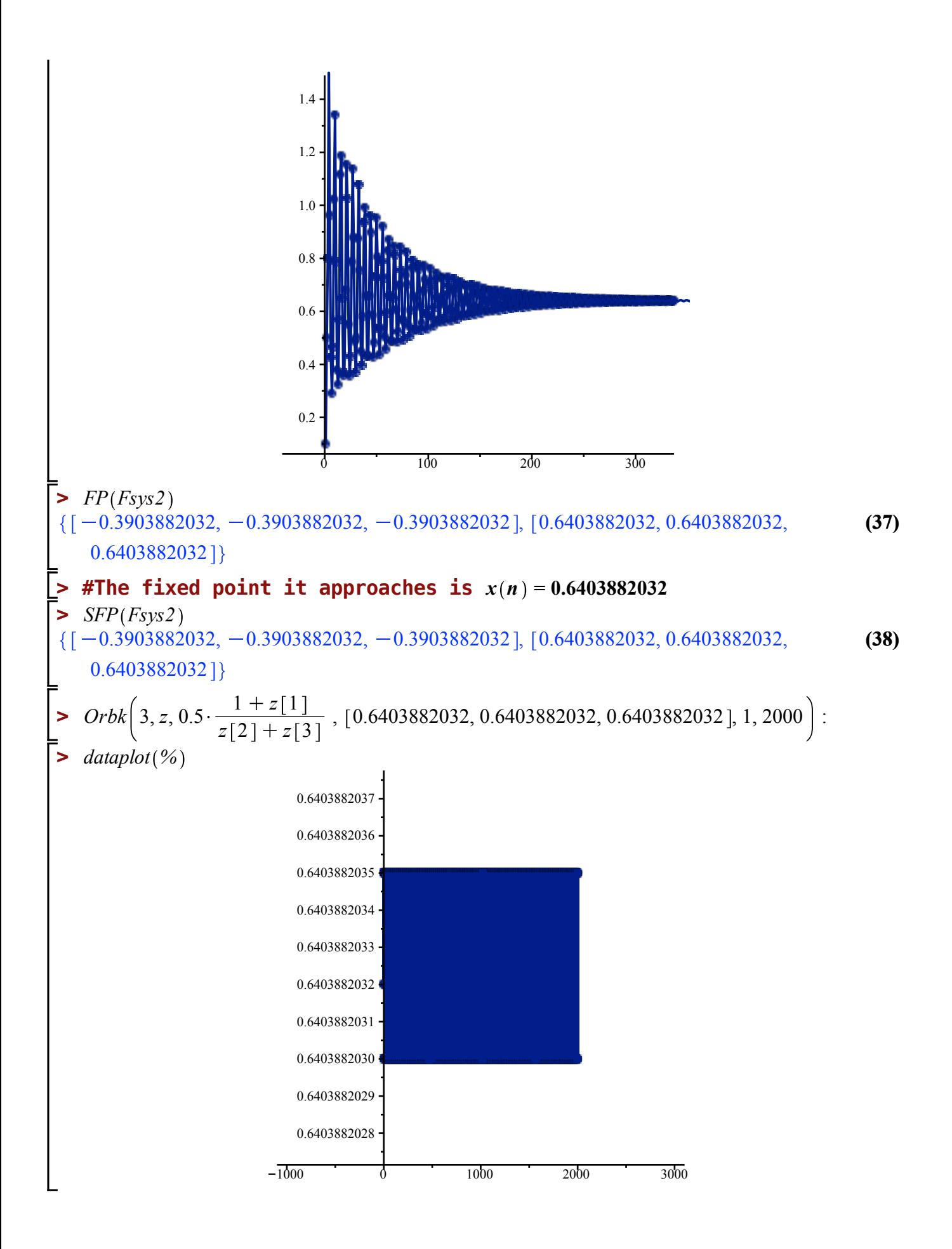

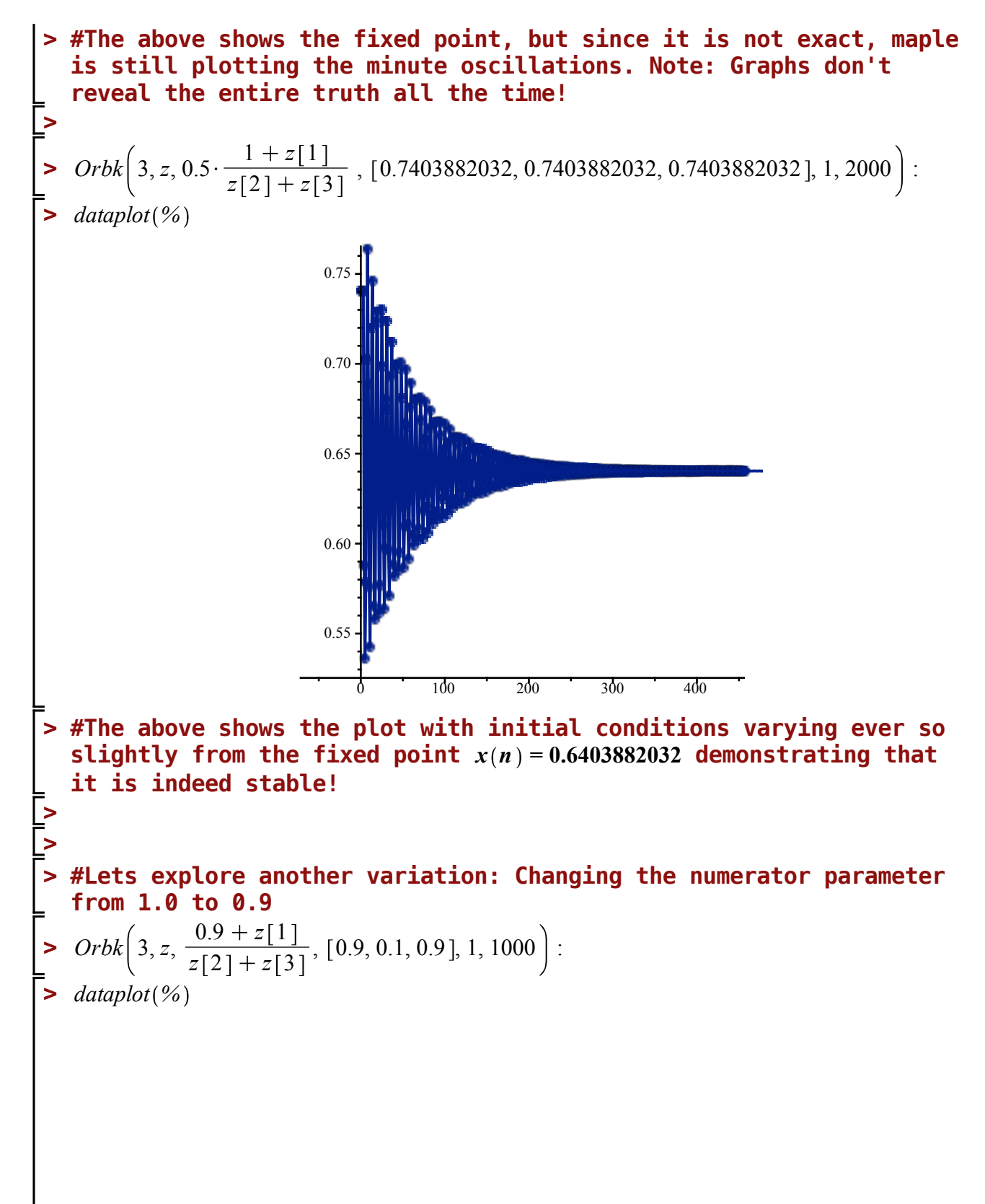

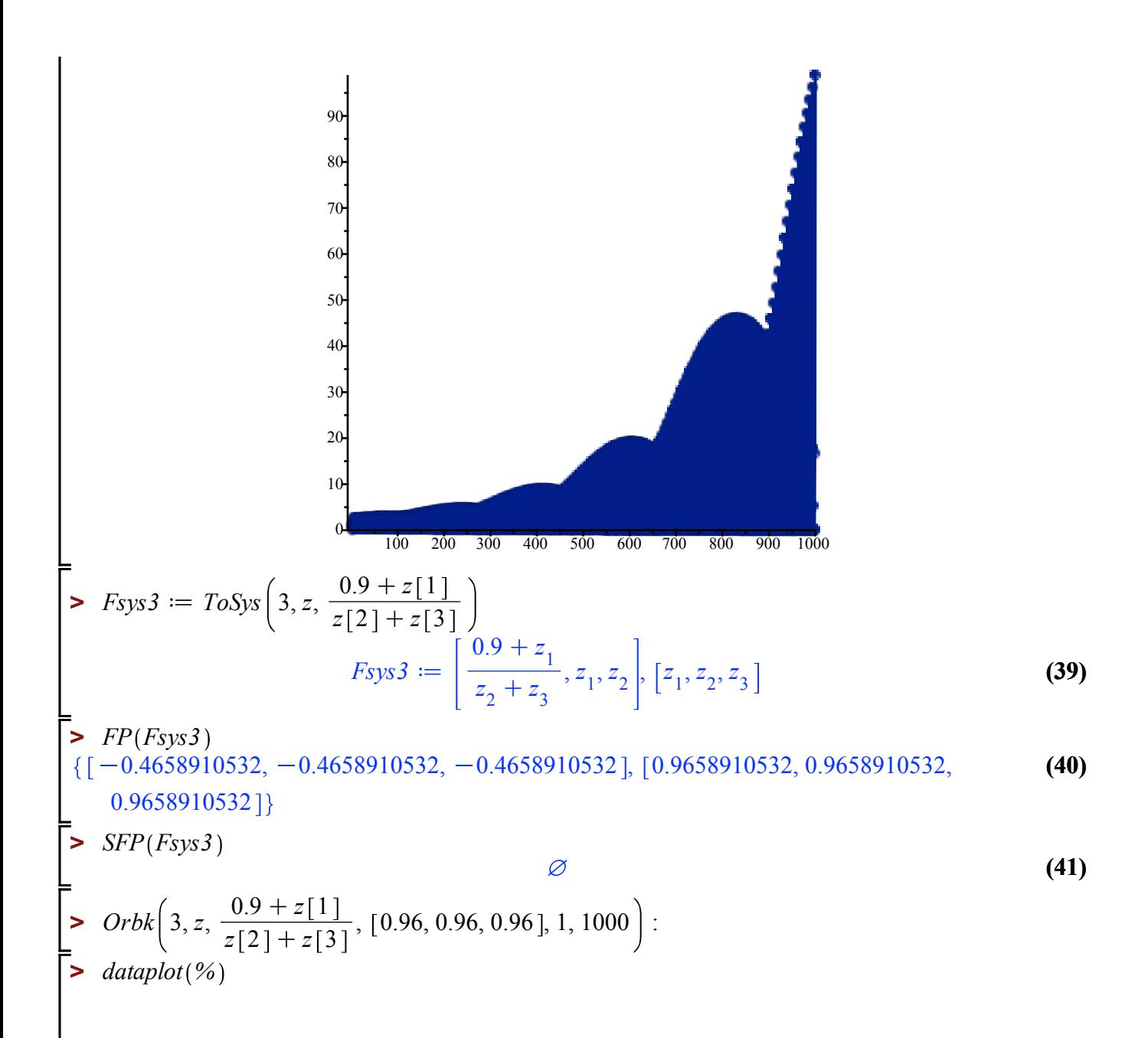

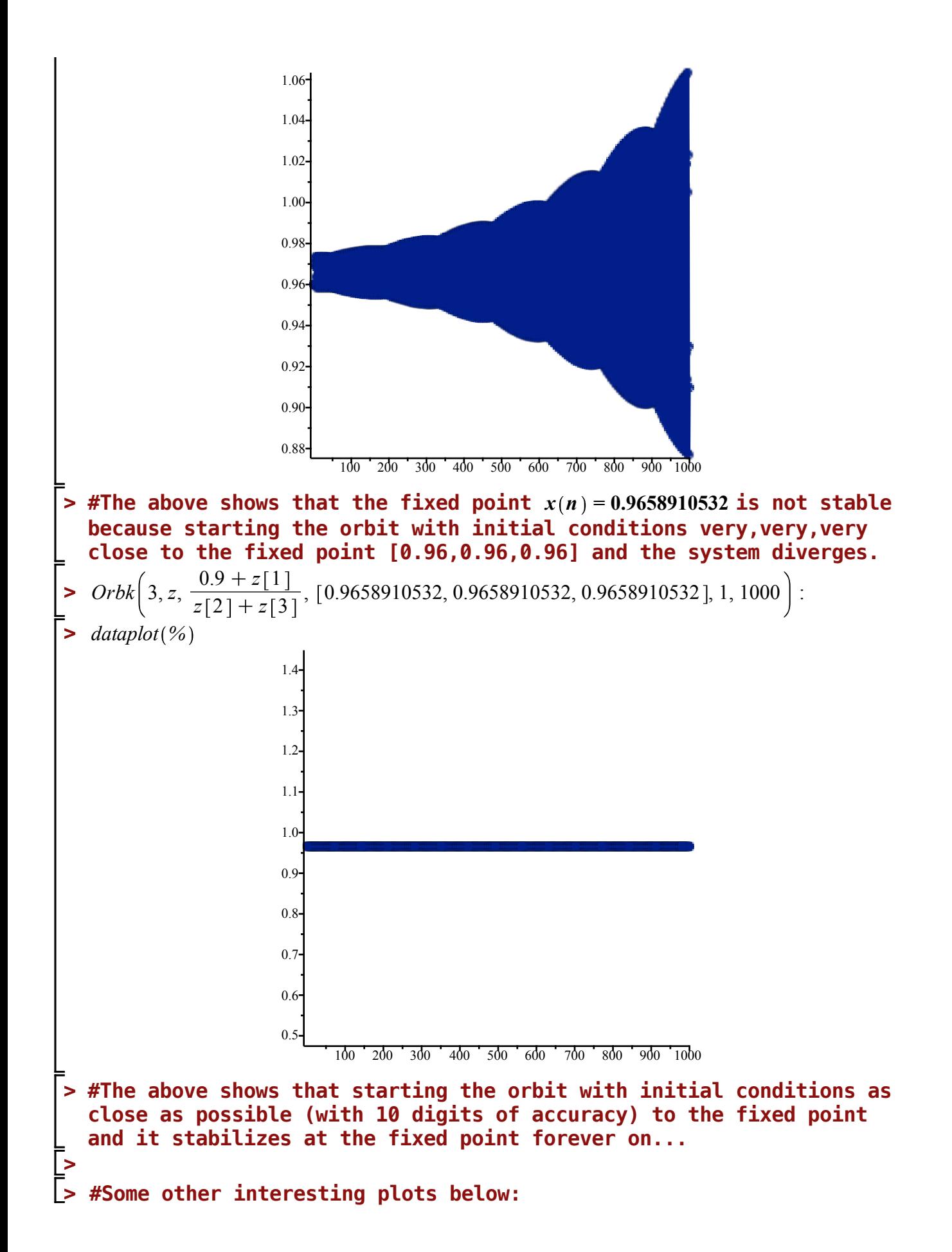

>Orbk 
$$
\left(3, z, \frac{0 + z[1]}{z[2] + z[3]}, [1.0, 1.0, 1.0], 1, 500\right)
$$
:  
\n=  $dataplot(%$ )  
\n $z \times 10^{331}$   
\n $1.5 \times 10^{331}$   
\n $1.5 \times 10^{331}$   
\n $1.5 \times 10^{331}$   
\n $1.5 \times 10^{331}$   
\n $1.5 \times 10^{331}$   
\n $1.5 \times 10^{331}$   
\n $1.5 \times 10^{331}$   
\n $1.5 \times 10^{331}$   
\n $1.5 \times 10^{331}$   
\n $1.5 \times 10^{331}$   
\n $1.5 \times 10^{331}$   
\n $1.5 \times 10^{331}$   
\n $1.5 \times 10^{331}$   
\n $1.5 \times 10^{331}$   
\n $1.5 \times 10^{331}$   
\n $1.5 \times 10^{331}$   
\n $1.5 \times 10^{331}$   
\n $1.5 \times 10^{331}$   
\n $1.5 \times 10^{331}$   
\n $1.5 \times 10^{331}$   
\n $1.5 \times 10^{331}$   
\n $1.5 \times 10^{331}$   
\n $1.5 \times 10^{331}$   
\n $1.5 \times 10^{331}$   
\n $1.5 \times 10^{331}$   
\n $1.5 \times 10^{331}$   
\n $1.5 \times 10^{331}$   
\n $10 \times 200 \times 300 \times 300 \times 400 \times 500$   
\n $10 \times 200 \times 300 \times 400 \times 500$   
\n $10 \times 200 \times 300 \times 400 \times$ 

$$
\frac{1}{z_2 + z_3}, -\frac{z_1}{(z_2 + z_3)^2}, -\frac{z_1}{(z_2 + z_3)^2}, \left[1, 0, 0\right], \left[0, 1, 0\right]
$$
\nfor fixed point

*j*

 $\mathbf{r}$ 

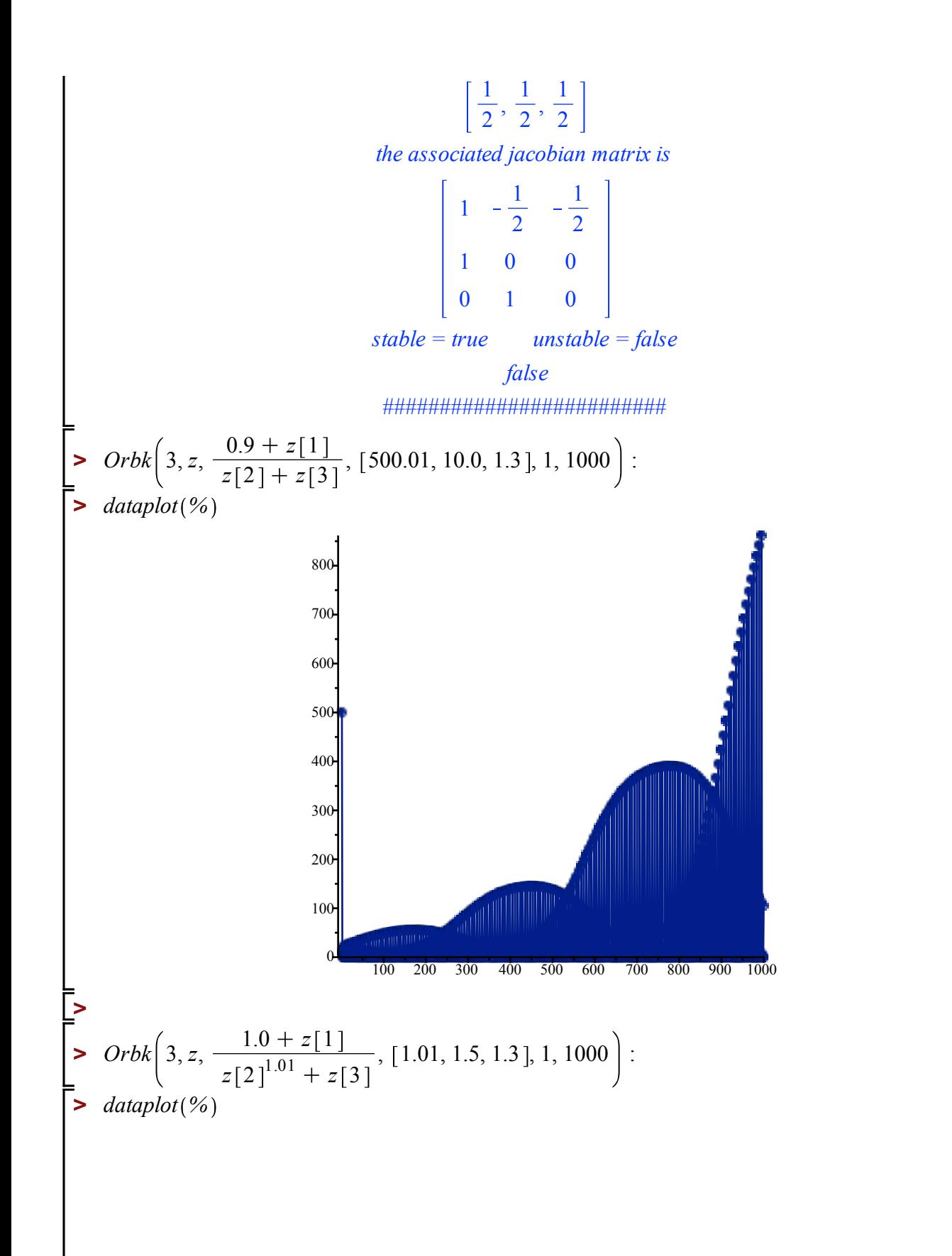

**(42)**

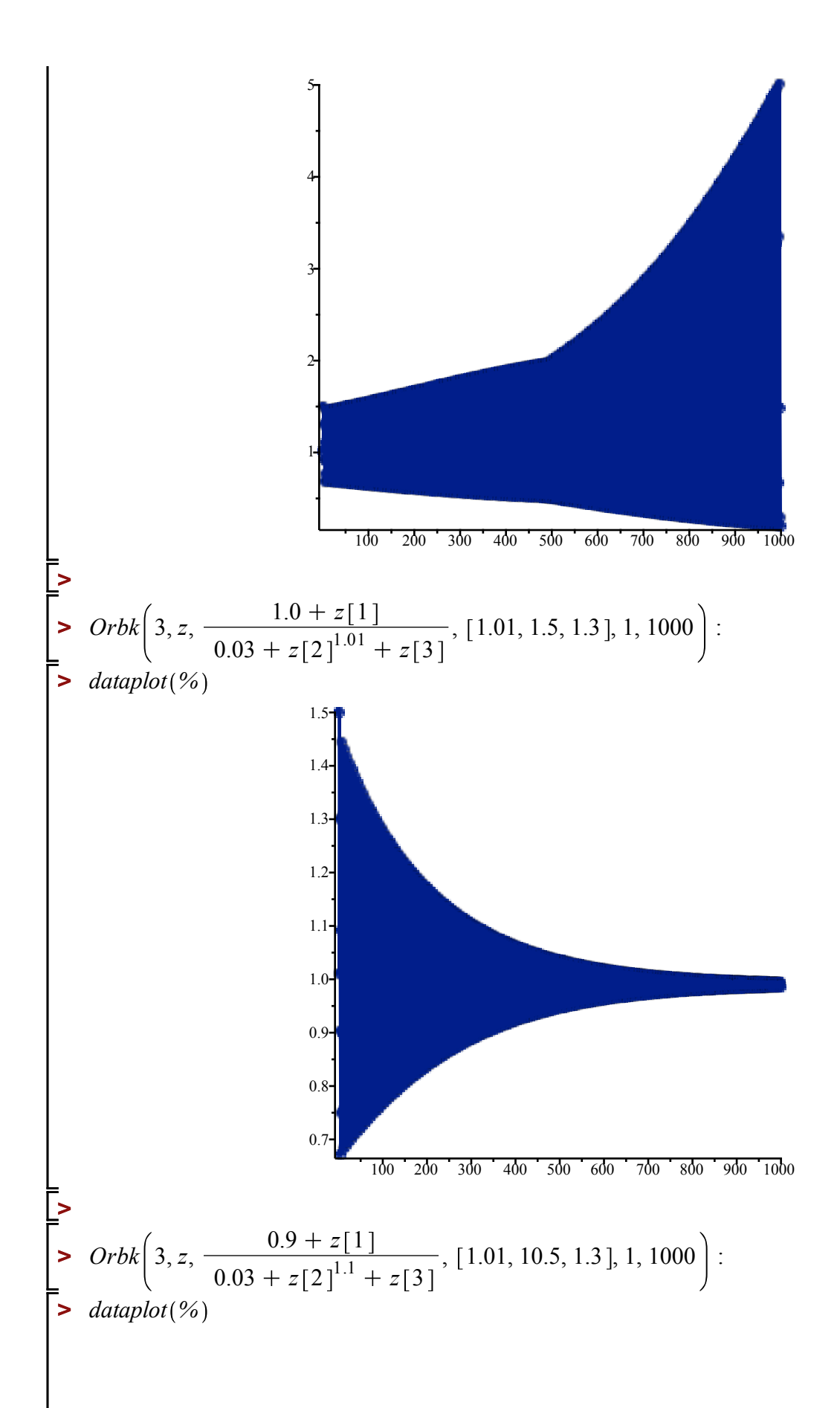

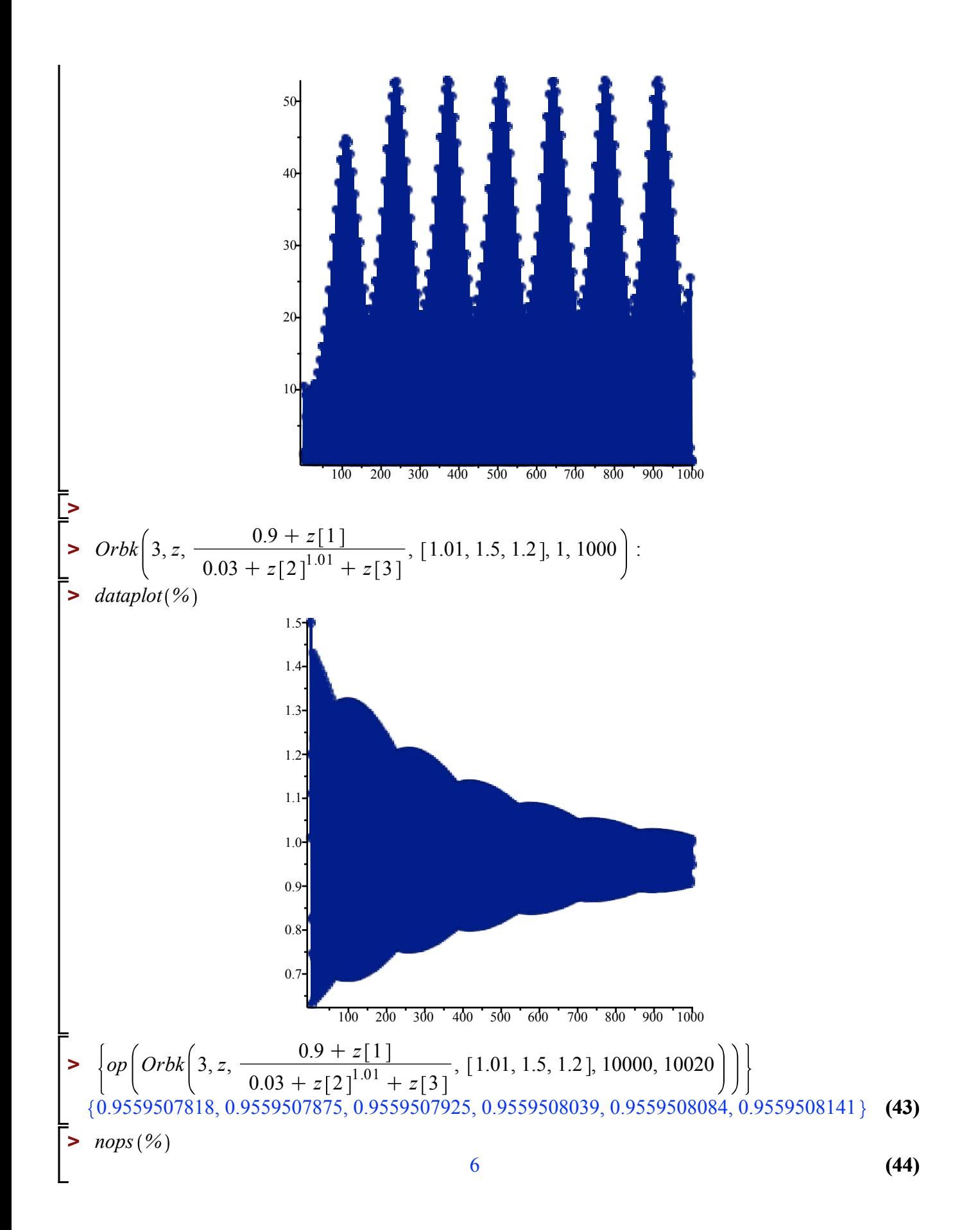